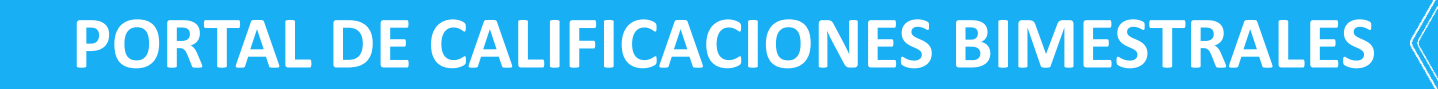

Ingresar al sitio 132.248.93.100/calbim

Secretaría de **Asuntos Escolares** 1923-2023 a 100 años de Primera Escuela Nocturna para Mi La misma oportunidad para tod **ENP Plantel 3 "Justo Slerra"** 

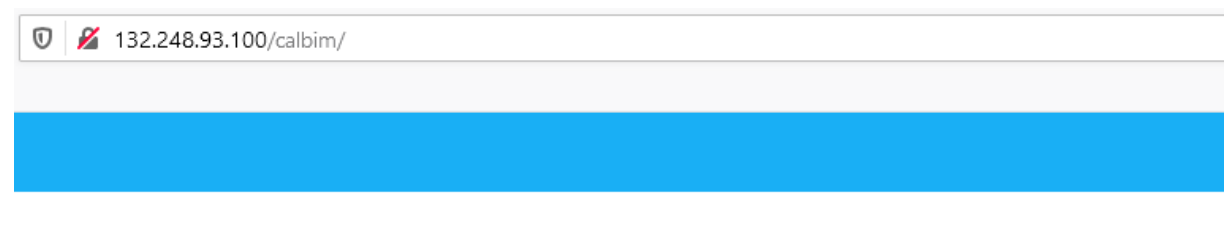

Calificaciones bimestrales

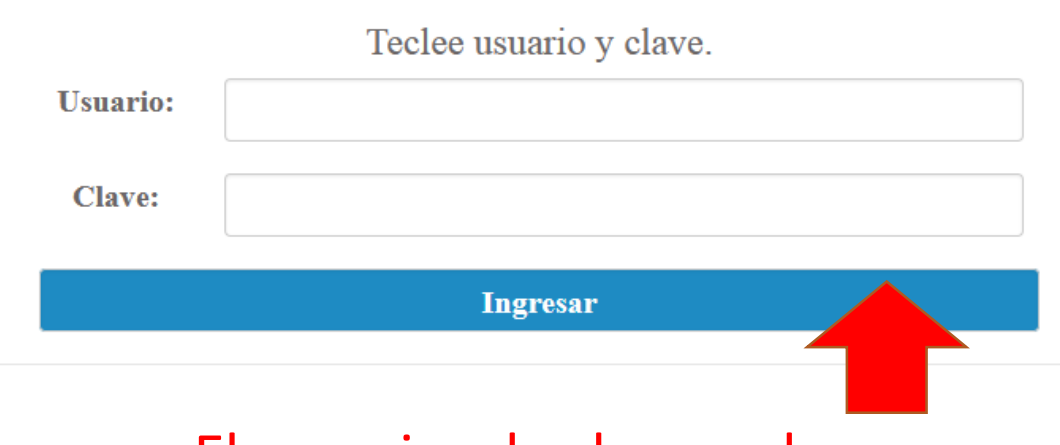

El usuario y la clave es la que siempre hemos utilizado para calificar los parciales.

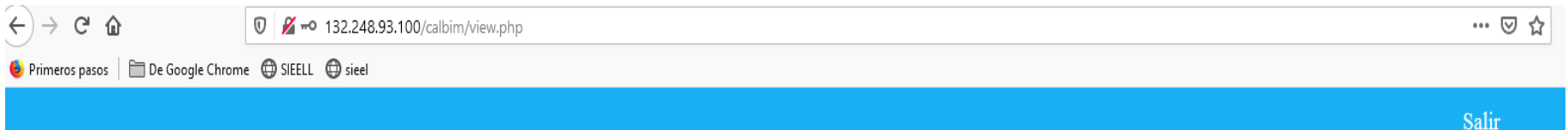

## BAUTISTA FERNANDEZ JUAN FRANCISCO

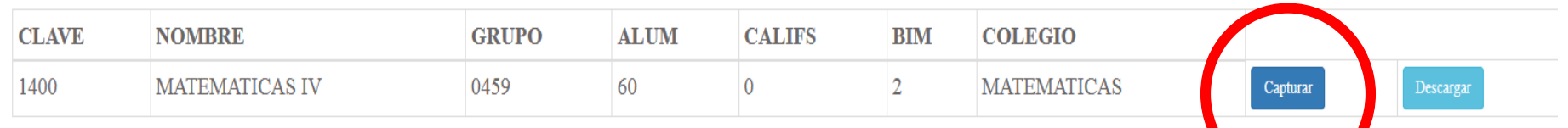

## En la casilla capturar, procedemos a Introducir la calificación del alumno.

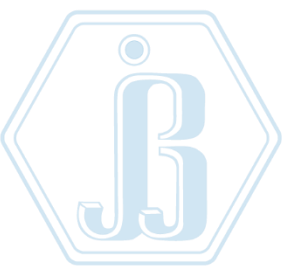

1400

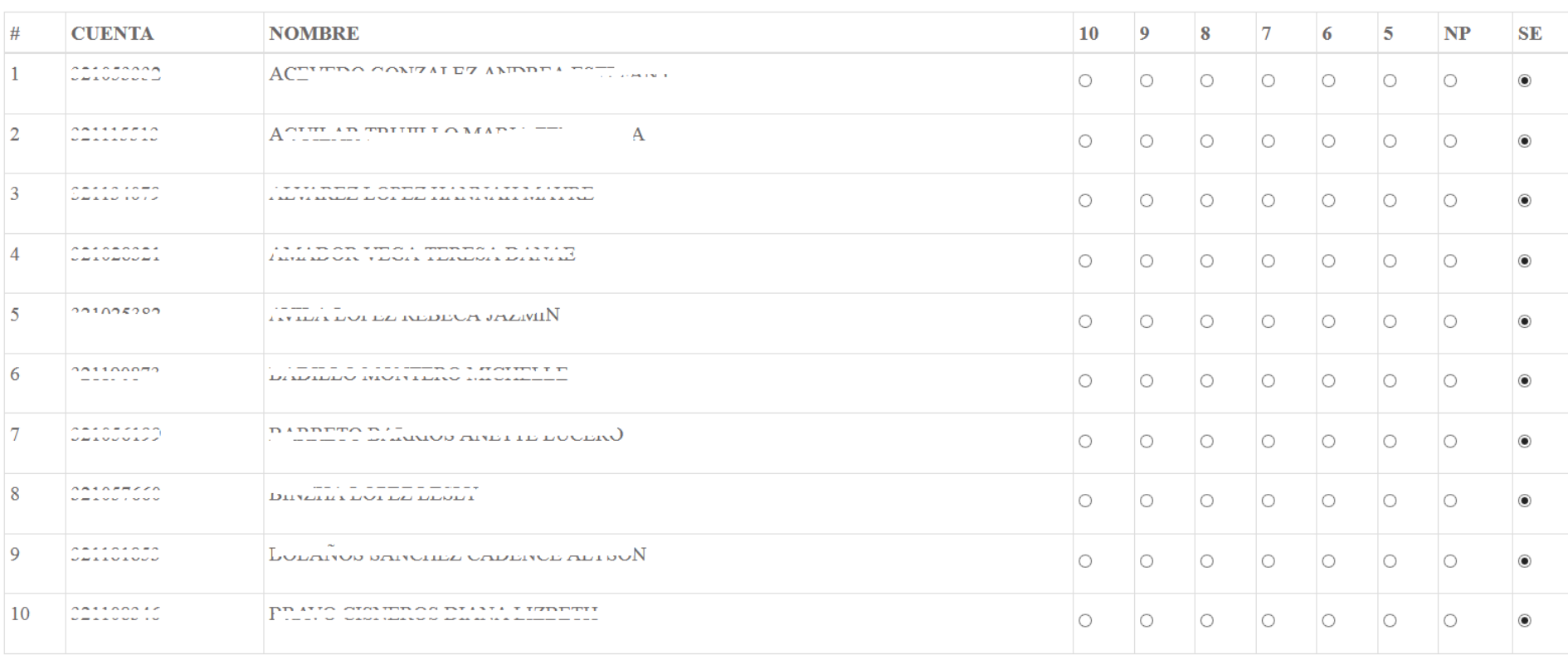

**SIGUIENTE GUARDAR REGRESAR** Activa Arla Con Regresamos Guardamos una al siguiente vez que Terminamos de calificar grupoterminamos el primer bloque y con el grupo seleccionamos siguiente

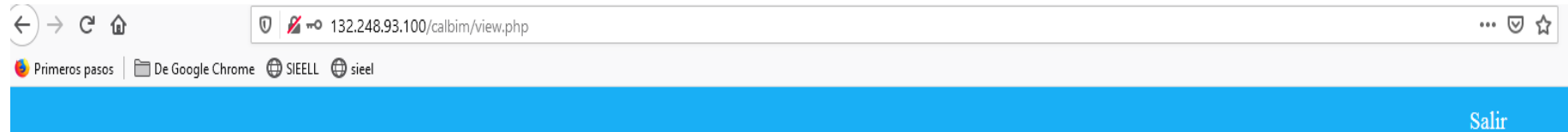

## BAUTISTA FERNANDEZ JUAN FRANCISCO

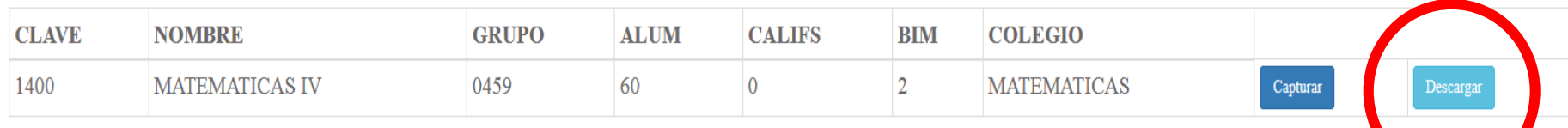

## Para descargar sus listas de alumnos, en la opción descargar

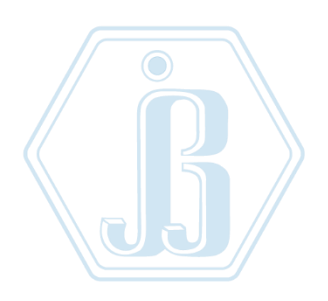

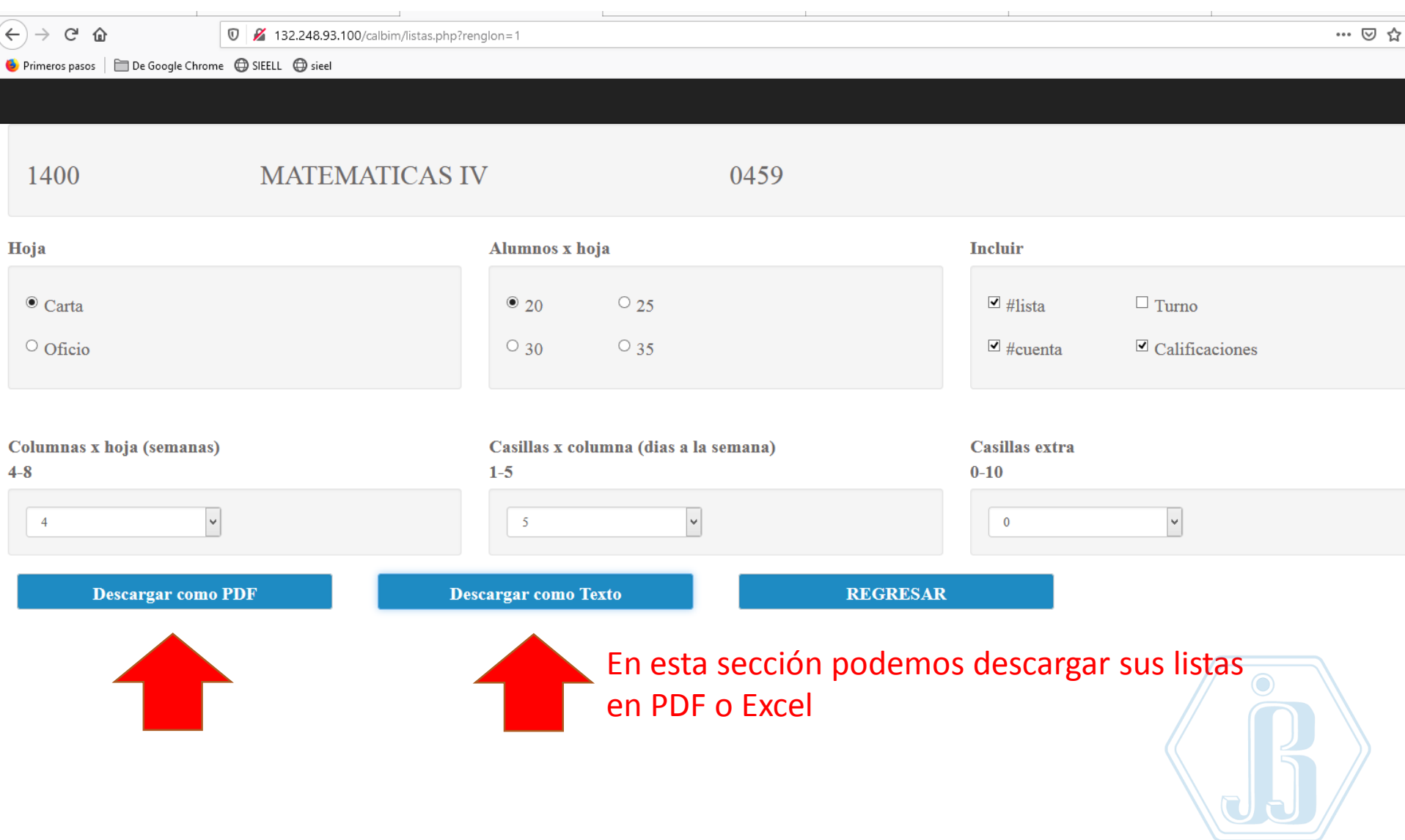